### LASER INTERFEROMETER GRAVITATIONAL WAVE OBSERVATORY - LIGO -

CALIFORNIA INSTITUTE OF TECHNOLOGY MASSACHUSETTS INSTITUTE OF TECHNOLOGY

**Document Type LIGO-T990082-00-W** 8/25/99

# **Digital Filter Representation of a Pockels Cell**

R. Savage and H. Yamamoto

*Distribution of this draft:*

xyz

This is an internal working note of the LIGO Project..

**LIGO Hanford Observatory P. O. Box 1970; Mail Stop S9-02 Richland, WA 99352** Phone (509) 372-8106 Fax (509) 372-8137 E-mail: info@ligo.caltech.edu

**California Institute of Technology LIGO Project - MS 18-34 Pasadena CA 91125** Phone (626) 395-2129 Fax (626) 304-9834

**LIGO Livingston Observatory 19100 LIGO Lane Livingston, LA 70754** Phone (225) 686-3100 Fax (225) 686-7189 E-mail: info@ligo.caltech.edu

E-HGO-Hallord Observatory<br>
O. Box 1970; Mail Stop S9-02<br>
Phone (509) 372-8137<br>
Fax (509) 372-8137<br>
E-mail: info@ligo.caltech.edu<br>
Ilfornia Institute of Technology<br>
LIGO-Project - MS 18-34<br>
LIGO-Project - MS 18-34<br>
Phone ( **Massachusetts Institute of Technology LIGO Project - MS 20B-145 Cambridge, MA 01239** Phone  $(617)$   $253-4824$ Fax  $(617)$  253-7014 E-mail: info@ligo.mit.edu

WWW: http://www.ligo.caltech.edu/

# **1 ABSTRACT**

Pockels cells are often used as frequency actuators for laser frequency stabilization. Because the design of frequency stabilization feedback control loops often utilizes computer modeling tools such as *Matlab* or the *LIGO End-to-End Model*, the digital filter, or s-space, representation of the Pockels cell action is required. The intent of this note is to resolve confusion over the proper representation of the Pockels Cell as a frequency actuator.

## **2 KEYWORDS**

Pockels cell, digital filter, LIGO End-to-End Model, Matlab, Sumulink

### **3 DEFINITION OF WORDS**

Pockels Cell - an optical element that employs the electrooptic effect to change the phase of an optical wave.

Digital filter - Laplace domain or s-space, representation of elements in, for example, feedback control loops.

# **4 FREQUENCY SHIFT INDUCED BY A VOLTAGE APPLIED TO A POCKELS CELL**

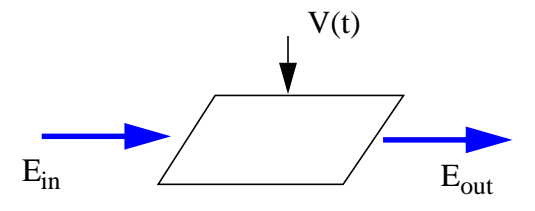

When an electromagnetic wave propagates through a Pockels cell with an applied voltage  $\mathcal{Y}(t)$ , the phase of the electric field is modified by  $A \cdot V(t)$ , where A is in radians per volt (0.015 rad/V in the case of a NewFocus PC, for example). Thus,

wave propagates through a Pockes cell with an applied voltage 
$$
\mathbf{v}(t)
$$
,  
ld is modified by A-V(t), where A is in radians per volt (0.015 rad/V in  
C, for example). Thus,  

$$
E_{out}(t) = E_{in}(t) \cdot e^{iA \cdot V(t)}
$$

$$
= \overline{E_{in}} \cdot e^{i(2\pi f_0 t + A \cdot V(t))}
$$
(1)  
of the input field and  $\overline{E_{in}}$  is the magnitude of the input field.  
cy of the output field at time t is calculated by taking the time derivative  
id by dividing by  $2\pi$  to give the frequency in Hz, rather than the angular

where  $f_0$  is the frequency of the input field and  $E_{in}$  is the magnitude of the input field.

The instantaneous frequency of the output field at time t is calculated by taking the time derivative of the output field phase and by dividing by  $2\pi$  to give the frequency in  $\text{Hz}$ , rather than the angular frequency in rad/sec.

$$
f(t) = \frac{1}{2\pi} \cdot \frac{d}{dt} (2\pi f_0 t + A \cdot V(t))
$$
  
=  $f_0 + A \cdot \frac{1}{2\pi} \cdot \frac{d}{dt} V(t)$  (2)

Thus the frequency shift induced by the applied voltage is given by

$$
A \cdot \frac{1}{2\pi} \cdot \frac{d}{dt} V(t) \tag{3}
$$

#### **4.1. Example: sinusoidal modulation**

Consider a sinusoidally varying applied voltage,

$$
V(t) = V_0 \cdot \sin(2\pi ft) \tag{4}
$$

The frequency shift induced by this voltage is

$$
A \cdot f \cdot \cos(2\pi ft) \tag{5}
$$

i.e., an oscillating frequency shift, or, generation of sidebands at frequencies given by  $f_0$  n·fwhere n is an integer.

#### **4.2. Example: linear ramp**

Consider a ramp, a linear change of the voltage with time,

$$
V(t) = B \cdot t \tag{6}
$$

The frequency change caused by this applied voltage is

$$
A \cdot \frac{1}{2\pi} \cdot B \tag{7}
$$

i.e., a constant frequency shift results from an applied voltage ramp.

# **5 DIGITAL FILTER REPRESENTATION OF A POCK-ELS CELL**

ON OF A POCK-<br>For stability, a pole at a very<br>zero at DC and the regulator A digital filter with a single zero at DC behaves as an differentiator. For stability, a pole at a very high frequency, a regulator, is typically required. Schematically, the zero at  $DC$  and the regulator pole are represented as

$$
g_{\rm in}(t) \left[\begin{array}{c|c} & s s_0 \\ \hline s + s_0 & g_{\rm out}(t) \end{array}\right]
$$

where the regulator pole is at angular frequency  $s_0$ . This s-space representation is equivalent to  $g_{\text{out}}(t) = d g_{\text{in}}(t) / dt$ .

The following Bode plot, generated by Matlab was generated by a Simulink model of a zero at DC with a regulator pole with  $s_0$ =1e8, as shown above. The magnitude is  $2\pi f$  and the phase shift is  $\pi/2$ . This is thus shown to be equivalent to the time derivative operation in the time domain.

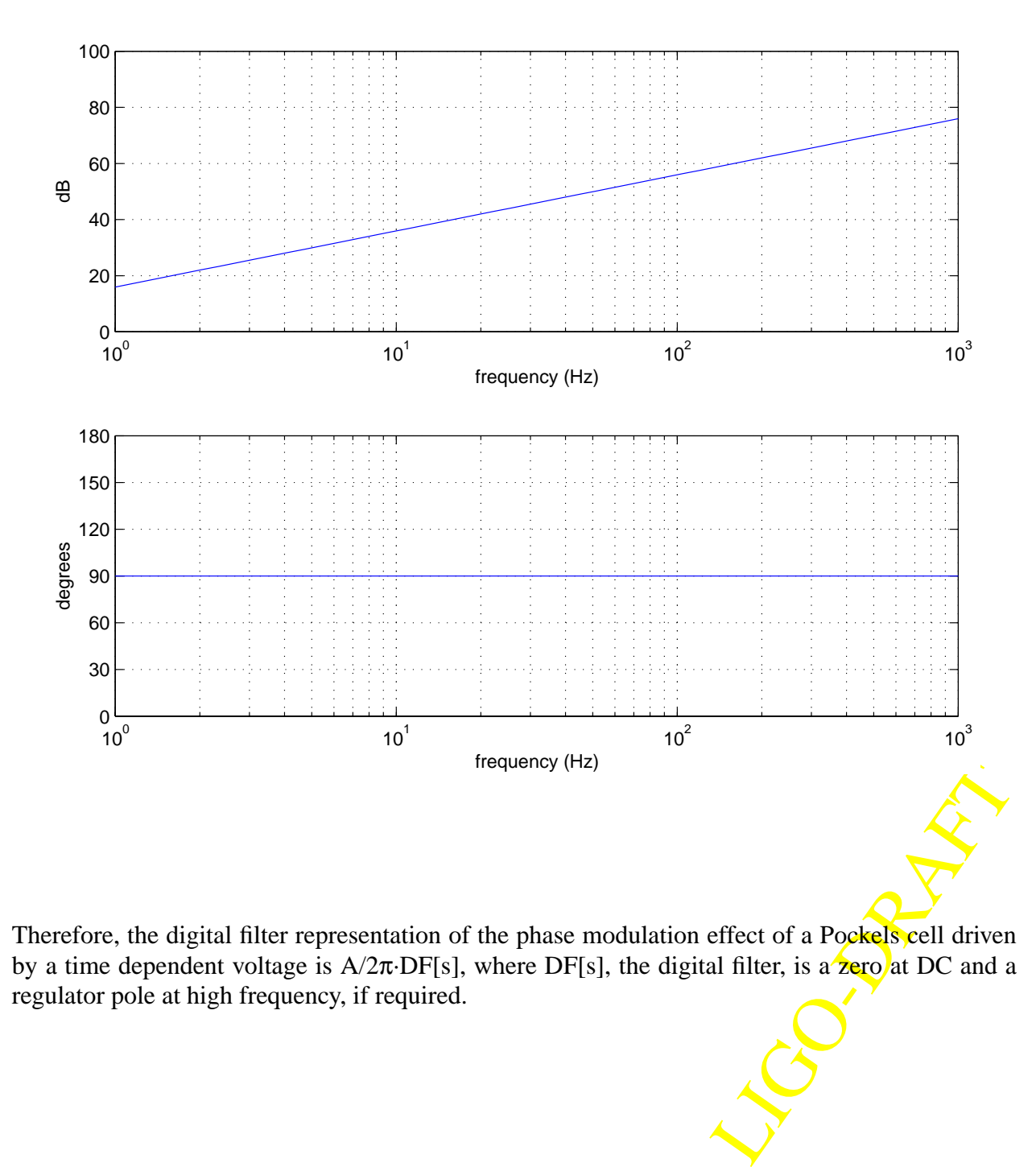

Therefore, the digital filter representation of the phase modulation effect of a Pockels cell driven by a time dependent voltage is  $A/2\pi$ ·DF[s], where DF[s], the digital filter, is a zero at DC and a regulator pole at high frequency, if required.